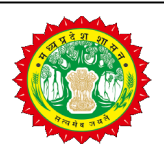

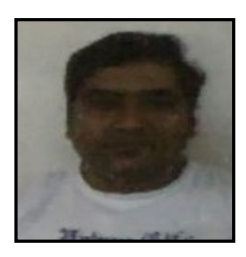

प्रपत्र (ग) (नियम 3 (3) देखिये) (मध्यप्रदेश दुकान एवं स्थापना अधिनियम, 1958) स्थापना का पंजीयन प्रमाण पत्र

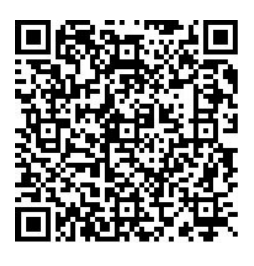

## **भाग - क**

कार्यालय: District Labour Office, INDORE

(1) पंजीयन क्रमांक: INDO220828SE011194

(2) स्थापना का नाम: PREETI TEXTILES

(3) स्थापना का (डाक का) पूरा पता: 11-12, JAMBUDI HAPSI SANSKAR FARMS 60, FEET ROAD, INDORE 453112 Dist.-**INDORE** 

(4) स्थापना का कारोबार, व्यापार या व्यवसाय का स्वरुप: Commercial Establishment

(5) मालिक, प्रबंधक, अभिकर्ता (एजेंट) अथवा अन्य कोई व्यक्ति, जिसके अधीन या नियंत्रण में स्थापना का कार्य संचालन होता हो

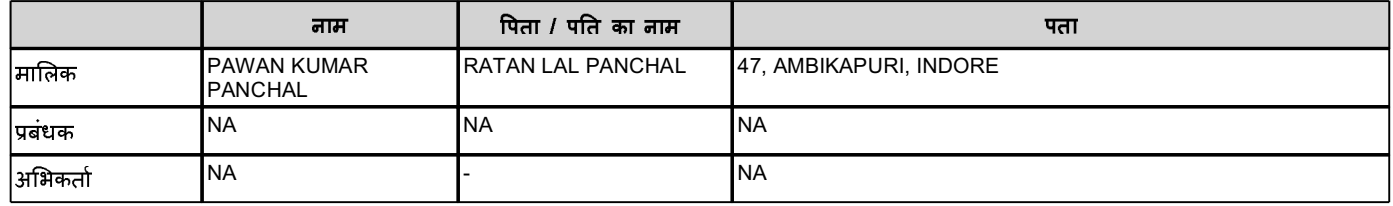

(6) स्थापना में सेवा नियोजक के रूप में हित रखने वाले अन्य व्यक्ति (व्यक्तियों) यदि कोई हो तो, उनका नाम, पद और राज्य में उसका पूरा पता:

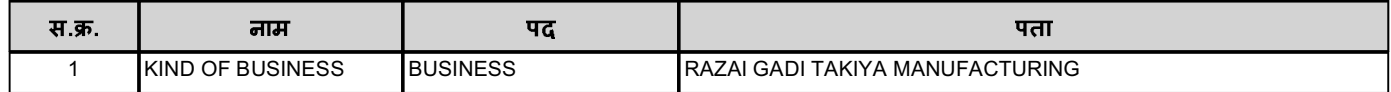

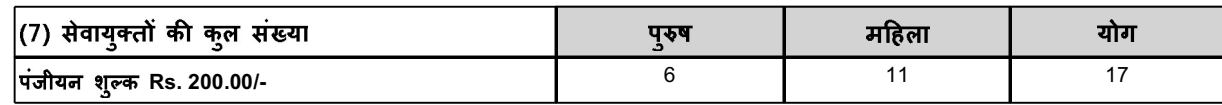

प्रमाणित किया जाता है कि स्थापना जिसका विवरण ऊपर दिया गया है, मध्यप्रदेश दुकान एवं स्थापना अधिनियम 1958 (क्र. सन 1958) के अंतर्गत आज दिनांक 28/Aug/2022 को पंजीयन की गई है।

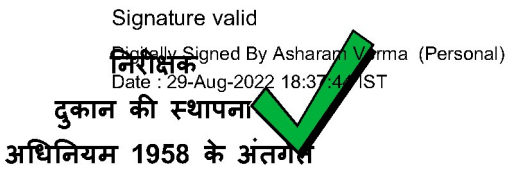

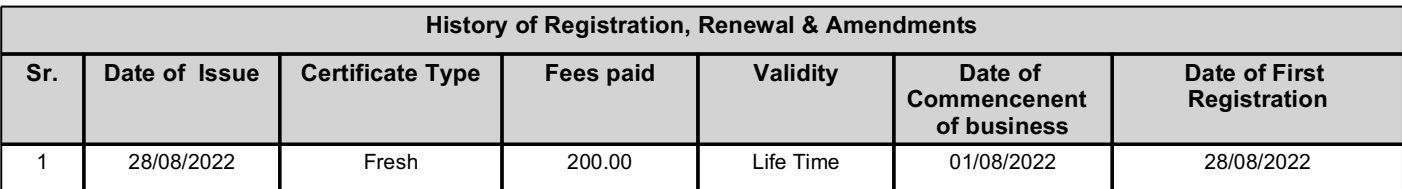

1. यह प्रमाण-पत्र दुकान / स्थापना के निरीक्षण / भौतिक सत्यापन के बगैर केवल आवेदक दवारा दी गयी जायात का अपलार गर जारी जाया का अपला अपला आज है। अत: असत्य जानकारी पाये जाने पर आवेदक स्वयं उत्तरदायी होगा।

2. यह प्रमाण पत्र केवल स्थापना का पंजीयन मात्र है।

3. यदि आवेदक दवारा दी गयी जानकारी या अपलोड किये गए दस्तावेजों में किसी भी फर्का की अनियमितता पाई जाती है तो विभाग दवारा ऑन-लाईन प्रदत पंजीयन रदद करने तथा आवेदक के विरुद्ध दंडात्मक कार्यवाही की जा सकती है।

4. यह पंजीयन प्रमाण पत्र बैंक लोन / स्वामित्व एवं संपति विवाद / न्यायालय में जमानत / GST पंजीयन फरने या अन्य प्रयोजन के लिए उपयोग करने पर श्रम विभाग उतरदायी नहीं होगा।

5. यह पंजीयन व्यवसाय करने की अनुमति नहीं है। इस हेतु सक्षम प्राधिकारी से पृथक से अनुमति प्राप्त करना होगी।

.<br>6. यह दस्तावेज डिजिटल हस्ताक्षरित है, अत: मानव हस्ताक्षर की कोई आवश्यकता नहीं है।

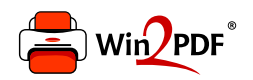

This document was created with the Win2PDF "print to PDF" printer available at http://www.win2pdf.com

This version of Win2PDF 10 is for evaluation and non-commercial use only.

This page will not be added after purchasing Win2PDF.

http://www.win2pdf.com/purchase/